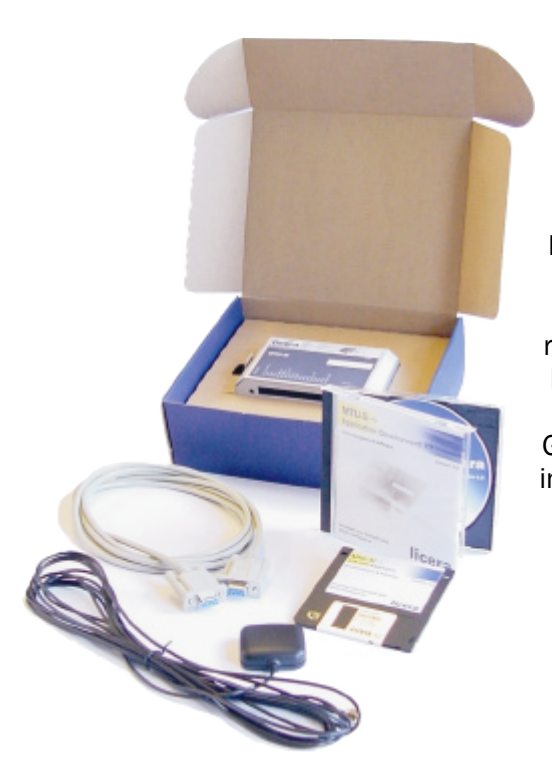

licera

Now you are able to develop your own wireless telematic and M2M applications. Use your own skill in C, reuse existing software together with a lot of included powerful modules. The MTU -5g is equiped with a 12 -channel GPS recevier to maximize the reliability in professional tracking and positioning applications.

# Application Development Kit for MTU -5g

## Product Snapshot

- An MTU-5g with antennas and serial cable
- C-Compiler
- Software libraries with full API-documentation
- A rich set of application examples

## Application Development Kit for MTU -5i

Providing a technically advanced platform for the wireless telematic and M2M community, Licera now offering a powerful application development kit. The development kit is designed for end users, third -party software developers and service providers. The ADK consists of a development suit including a graphical C-Compiler (IDE), full API-documentation, code examples and much more.

## Software platform

The software solution is designed in layered structure which makes it easy to add new software modules. The generic software libraries together with the special M2M-utility library helps the developer focusing on the target application. Communicating using SMS, CSD, serial ports (RS -232 and RS -485) or getting an accurate position from the GPS is made very easy. The process oriented operating system enables multi -threaded software designs which, together with the memory manager, creates a future proof environment. Storing persistent data is handled using the embedded file system (EFS) which of course has automatic crash-recovery. Licera will continue to update the software library with new features and functionality to provide you with the best wireless telematic platform on the market.

If you're a third -party software developer, solution provider, service provider or end user you can now take full advantage of our mobile telematic platforms. Software is developed using ANSI -C in a full featured IDE (Integrated Development Environment). The resulting firmware are then easily downloaded with a serial cable connected between your PC and the MTU.

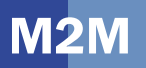

#### *The IDE gives the developer full control of the sourcecode.*

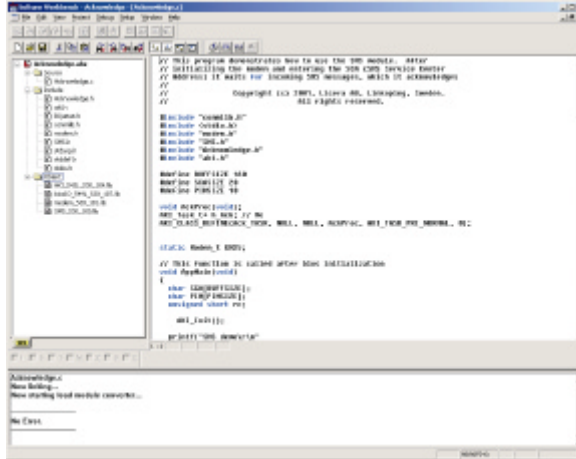

## Software modules

#### GPS

- Handles both active and passive antenna
- Easy-to-use data structures
- Prevents antenna shortcuit overload
- Supports fast warm start

#### OS

- Multi-threaded
- Process priorities and messages
- Dynamic memory manager

#### SMS

- Intelligent queuing with automatic retransmission
- Handles both 7 and 8 bit encoding
- Presents originating phone number

#### Modem

- Automatic dial-up service
- Hangup detection
- CLIP (Calling Line Identification Presentation)
- Voice and data calls (V.24 and V.110)

#### EFS *(Embedded File System)*

- Persistant data storage
- Automatic crash recovery
- ANSI-C syntax

#### Comm *(Serial communication)*

- Encapsulates all streaming channels
- Easy configuration

#### DIO *(Digital Inputs and Outputs)*

- Programable interrupts
- Detection of overloaded and
- shortcircuited outputs
- Open load monitoring

#### RTC *(Real-Time Clock)*

- Presents time and date
- ANSI-C syntax

#### DISTRIBUTORS NEAR YOU

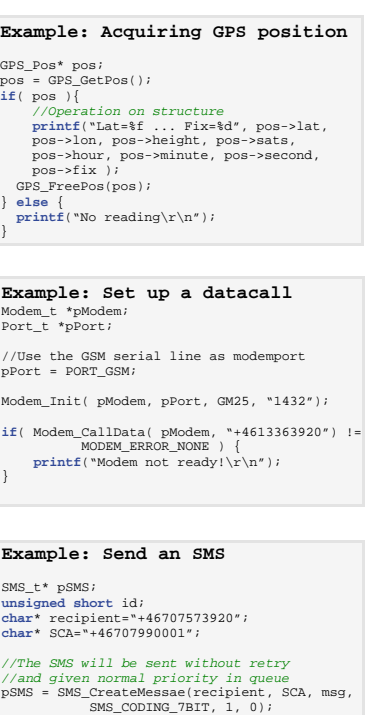

#### **Deliverables**

This product ships with:

 $\label{eq:ind} \begin{minipage}{0.9\linewidth} \emph{id = SMS\_Send( pSMS \ )} \emph{;} \end{minipage}$ 

- MTU-5g
- 18-pin socket
- GSM antenna
- GPS antenna
- Serial cable
- CD with compiler, documentation and software libraries
- 3,5"-disk with additional software libraries (for GPS-development).

#### Order Number

5100 00001 7 (ADK for MTU-5g)

### Related products

ADK for MTU-5i, MTU-5, MTU-5i, MTU-5g

## licera

Licera AB Teknikringen 1C SE-583 30 LINKÖPING Sweden Phone +46 13 - 36 39 20 Fax +46 13 - 36 39 21 info@licera.com www.licera.com